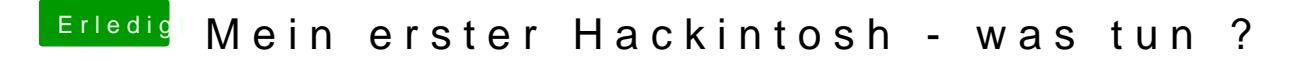

Beitrag von Mocca55 vom 2. Dezember 2017, 17:05

Ich wollte mal schauen wie die EFI des Sticks im Moment aussieht. Nur u Ordnerstruktur passt. Die EFI ist für den Legacy Mode angepasst.

Gruß Mocca55